# CSC 311: Introduction to Machine Learning Lecture 3 - Bagging, Linear Models I

Rahul G. Krishnan

University of Toronto, Fall 2023

# Outline

#### Introduction

- Bias-Variance Decomposition
- Bagging
- Linear Regression
- Vectorization
- Optimization
- Feature Mappings
	- **Regularization**

#### Announcements

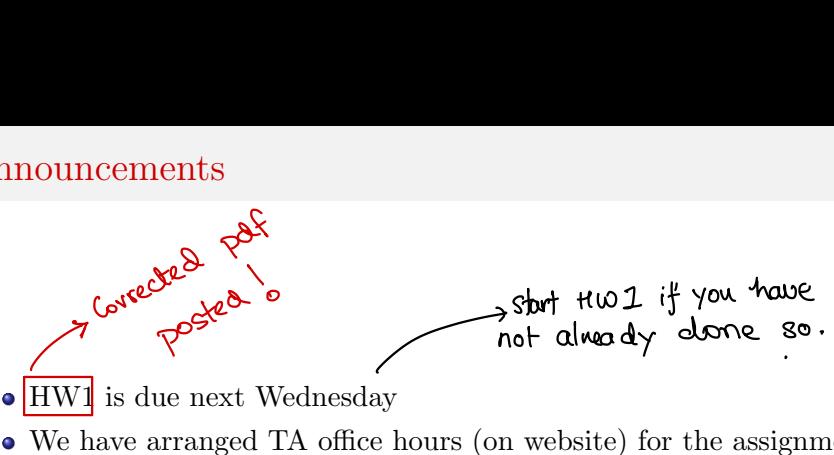

- $\bullet$  HW1 is due next Wednesday
- We have arranged TA office hours (on website) for the assignment.
- Go to the earliest possible ones you can attend.
- Manage your time well! If you wait till the last TA session, you may have a long wait to ask your question.
- Class recordings 2annotated slides posted .
- Ensembling methods combine multiple models and can perform better than the individual members.
	- $\triangleright$  We've seen many individual models (KNN, decision trees)
- Bagging: Train models independently on random "resamples" of the training data.
- Linear regression, our first parametric learning algorithm.
	- $\triangleright$  Illustrates a modular approach to learning algorithms.

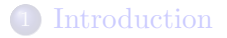

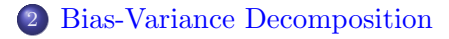

#### **Bagging**

- **Linear Regression**
- **Vectorization**
- **Optimization**
- Feature Mappings
- **Regularization**
- prediction *y* at a query x is a random variable (where the randomness comes from the choice of dataset),
- $\bullet$   $y_{\star}$  is the optimal deterministic prediction, and
- *t* is a random target sampled from the true conditional  $p(t|\mathbf{x})$ .

$$
\mathbb{E}[(y-t)^2] = \underbrace{(y_\star - \mathbb{E}[y])^2}_{\text{bias}} + \underbrace{\text{Var}(y)}_{\text{variance}} + \underbrace{\text{Var}(t)}_{\text{Bayes error}} \times
$$

AL SETUP <sup>①</sup> Abstraction for an Mh model  $\bigwedge^{\prime}$ Model Dataset Model ② Once created the model can be evaluated on the test point Goal: Explain performance of an ML model on a query point x that is not in the training set. To do this we'll study the properties of how the loss at the model behaves on x.

B UNDERSTANDING THE LOSS Labeling process To do this we'll assume access to psample 2 p(t/x) ◦ ◦The symbol ~ donates the Operation Data Generating Process edicion Data of sampling .  $\omega \gg D_1 \implies \mathcal{U}_1 \xrightarrow{\varphi^{q_0 0}} \gamma_1 \xrightarrow{\varphi^{q_0 0}} \mathcal{L}(\gamma,t_1)$  $\delta_{\rm t}$  $P$ sample  $\frac{N}{N}$  $D_2$   $\Rightarrow$   $M_2$   $\frac{N}{N}$  $D_3$   $\frac{N}{N}$ ~<br>~  $\frac{1}{2}$  $\frac{1}{2}$  $\frac{1}{3}$  $\frac{1}{9}$  $\frac{1}{13}$  $\frac{1}{3}$  $rac{1}{\sqrt{2}}$  $N \gg H$  $p(t|x) \leq 1$  $p \rightarrow t_3$ We'll study generalization query point <sup>×</sup> by looking at  $\left\{\frac{1}{K}\int_{K} \left(\sqrt{y},t\right) \left| x\right| \right\}$ 

#### Interpretations

) DECOMPOSING EXPECTATIONS OF THE LOSS.

$$
\mathbb{E}[(y-t)^2] = \underbrace{(y_\star - \mathbb{E}[y])^2}_{\text{bias}} + \underbrace{\text{Var}(y)}_{\text{variance}} + \underbrace{\text{Var}(t)}_{\text{Bayes error}}
$$

Bias/variance decomposes the expected loss into three terms:

- bias: how wrong the expected prediction is (corresponds to under-fitting)
- variance: the amount of variability in the predictions (corresponds to over-fitting)
- Bayes error: the inherent unpredictability of the targets

Often loosely use "bias" for "under-fitting" and "variance" for "over-fitting".

# Overly Simple Model

An overly simple model (e.g. KNN with large *k*) might have

#### • high bias

(cannot capture the structure in the data)

#### **o** low variance

(enough data to get stable estimates)

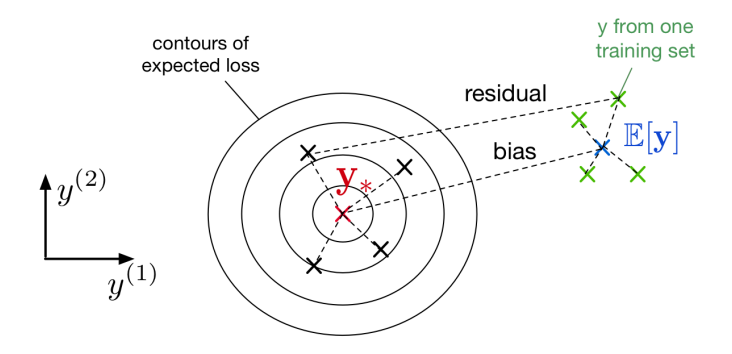

# Overly Complex Model

An overly **complex** model (e.g. KNN with  $k = 1$ ) might have

low bias

(learns all the relevant structure)

high variance

(fits the quirks of the data you happened to sample)

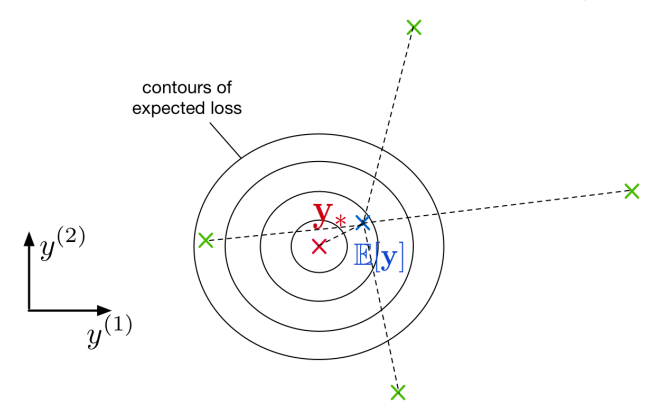

# Visual of Bias/Variance Decomposition

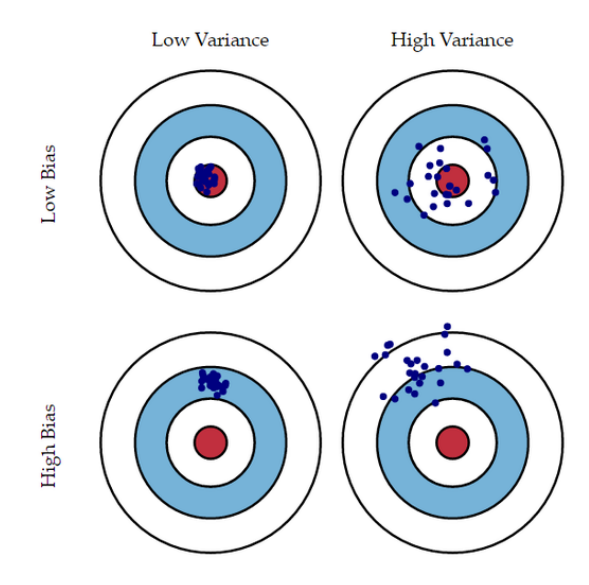

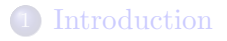

2 Bias-Variance Decomposition

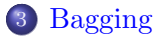

- **Linear Regression**
- **Vectorization**
- **Optimization**
- Feature Mappings
- **Regularization**

# Bagging Motivation

- Sample *m* independent training sets from  $p_{\text{sample}}$ .
- Compute the prediction *y<sup>i</sup>* using each training set.
- Compute the average prediction  $y = \frac{1}{m} \sum_{i=1}^{m} y_i$ .
- How does this affect the three terms of the expected loss?
	- $\triangleright$  Bias: unchanged, since the averaged prediction has the same expectation

$$
\mathbb{E}[y] = \mathbb{E}\left[\frac{1}{m}\sum_{i=1}^{m} y_i\right] = \mathbb{E}[y_i]
$$

Variance: reduced,

since we are averaging over independent predictions  $\text{Var}[y] = \text{Var}\left[\frac{1}{\sqrt{1 - \frac{1}{\sqrt{1 - \frac{1}{\$ *m* X*m i*=1 *yi*  $\left| = \frac{1}{m^2} \right|$ X*m i*=1  $\begin{bmatrix} \mathbf{V} \mathbf{X} & \mathbf{U} \mathbf{X} \\ \mathbf{Z} & \mathbf{Y} \end{bmatrix} \mathbf{V}$  $\mathbf{V}$  $\mathbf{X}$  $\mathbf{V}$  $\mathbf{X}$  $\mathbf{Y}$  $\mathbf{X}$  $\mathbf{Y}$  $\mathbf{Y}$  $\mathbf{X}$  $\mathbf{Y}$  $\mathbf{Y}$  $\mathbf{X}$  $\mathbf{Y}$  $\mathbf{Y}$  $\mathbf{X}$  $\mathbf{Y}$  $\mathbf{Y}$  $\mathbf{X}$  $\mathbf{Y}$  $\mathbf{Y}$  $\$ 

 $\triangleright$  Bayes error: unchanged,

since we have no control over it

Intro ML (UofT) CSC311-Lec3 12/58

# Bagging: The Idea ea<br>sport howe to we do have D

- In practice,  $p_{\text{sample}}$  is often expensive to sample from. So training separate models on independently sampled datasets is very wasteful of data!
- Given training set  $\mathcal{D}$ , use the empirical distribution  $p_{\mathcal{D}}$  as a proxy for  $p_{\text{sample}}$ . This is called **bootstrap** aggregation or bagging.
	- $\blacktriangleright$  Take a dataset  $\mathcal D$  with *n* examples.
	- ► Generate *m* new datasets ("resamples" or "bootstrap samples")
	- Each dataset has *n* examples sampled from  $\mathcal D$  with replacement.
	- ▶ Average the predictions of models trained on the *m* datasets.
- One of the most important ideas in statistics!
	- Intuition: As  $|\mathcal{D}| \to \infty$ , we have  $p_{\mathcal{D}} \to p_{\text{sample}}$ .

# Bagging Example 1/2

Create  $m = 3$  datasets by sampling from *D* with replacement. Each dataset contains  $n = 7$  examples.

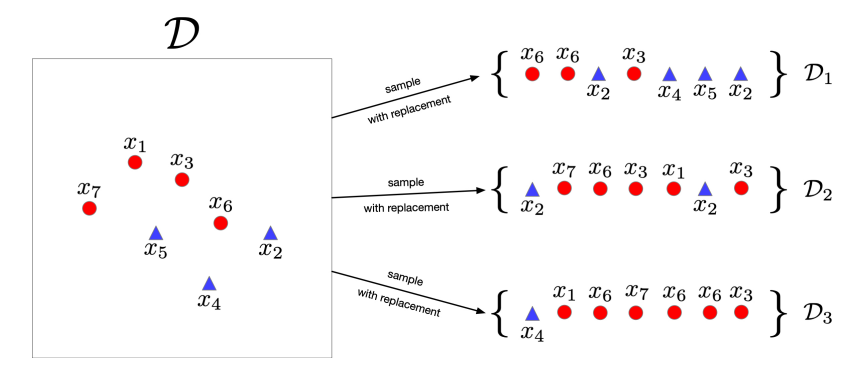

Generate prediction *y<sup>i</sup>* using dataset *Di*. Average the predictions.

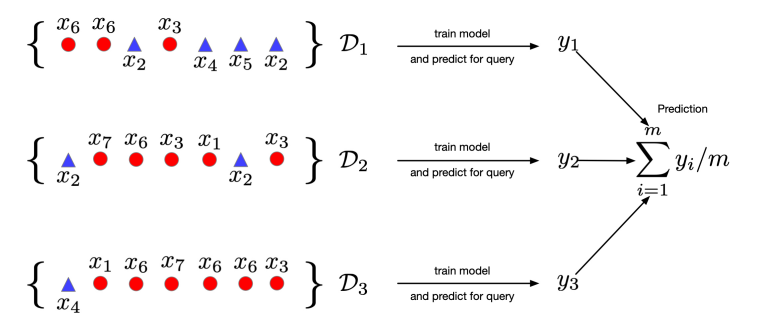

- Classifier *i* outputs a prediction *y<sup>i</sup>*
- $y_i$  can be real-valued  $y_i \in [0,1]$  or a binary value  $y_i \in \{0,1\}$
- Average the predictions and apply a threshold.

$$
y_{\text{bagged}} = \mathbb{I}\left(\frac{1}{m}\sum_{i=1}^{m} y_i > 0.5\right)
$$

Same as majority vote.

# Bagging Properties

- A bagged classifier can be stronger than the average model.
	- ► E.g. on "Who Wants to be a Millionaire", "Ask the Audience" is much more effective than "Phone a Friend".
- But, if *m* datasets are NOT independent, don't get the  $\frac{1}{m}$  variance reduction.
- Reduce correlation between datasets by introducing *additional* variability
	- Invest in a diversified portfolio, not just one stock.
	- $\blacktriangleright$  Average over multiple algorithms, or multiple configurations of the same algorithm.

#### Random Forests

 $D_1$  - frat  $\begin{matrix} 4 & 3 & 5 & 7 & 9 \end{matrix}$  $\frac{1}{\sqrt{2}}$  fiat  $\frac{1}{2}$ ,  $\frac{5}{2}$ ,  $\frac{7}{2}$ ,  $\frac{4}{2}$ , 8<sup>0</sup>

- A trick to reduce correlation between bagged decision trees: For each node, choose a random subset of features and consider splits on these features only.
- Probably the best black-box machine learning algorithm.
	- $\triangleright$  works well with no tuning.
	- $\triangleright$  widely used in Kaggle competitions.

Reduces over-fitting by averaging predictions.

In most competition winners.

A small ensemble often better than a single great model.

Limitations:

- Does not reduce bias in case of squared error.
- Correlation between classifiers means less variance reduction. Add more randomness in Random Forests.
- Weighting members equally may not be the best. Weighted ensembling often leads to better results if members are very different.

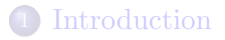

2 Bias-Variance Decomposition

#### **Bagging**

- 4 Linear Regression
	- **Vectorization**

#### **Optimization**

- Feature Mappings
- **Regularization**
- Task: predict scalar-valued targets (e.g. stock prices)
- Architecture: linear function of the inputs
- choose a model describing relationships between variables
- define a loss function quantifying how well the model fits the data
- choose a regularizer expressing preference over different models
- fit a model that minimizes the loss function and satisfies the regularizer's constraint/penalty, possibly using an optimization algorithm
- Input  $\mathbf{x} \in \mathcal{X}$  (a vector of features)
- Target  $t \in \mathcal{T}$
- Data  $\mathcal{D} = \{(\mathbf{x}^{(i)}, t^{(i)}) \text{ for } i = 1, 2, ..., N\}$
- Objective: learn a function  $f : \mathcal{X} \to \mathcal{T}$  based on the data such that  $t \approx y = f(\mathbf{x})$

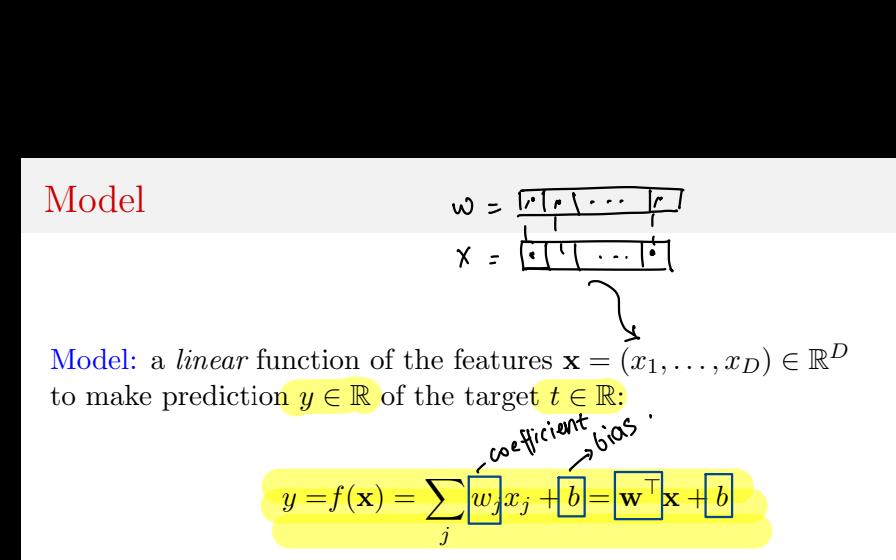

- Parameters are weights w and the bias/intercept *b*
- Want the prediction to be close to the target:  $y \approx t$ .
- Highly interpretable model, useful for debugging.

#### Loss Function

Loss function  $\mathcal{L}(y, t)$  defines how badly the algorithm's prediction *y* fits the target *t* for some example x.

Squared error loss function:  $\mathcal{L}(y, t) = \frac{1}{2}(y - t)^2$ 

- $y t$  is the residual, and we want to minimize this magnitude
- $\frac{1}{2}$  makes calculations convenient.

Cost function: loss function averaged over all training examples also called *empirical* or *average loss*.

$$
\mathcal{J}(\mathbf{w}, b) = \frac{1}{2N} \sum_{i=1}^{N} (y^{(i)} - t^{(i)})^2 = \frac{1}{2N} \sum_{i=1}^{N} ( \mathbf{w}^\top \mathbf{x}^{(i)} + b - t^{(i)} )^2
$$

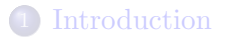

2 Bias-Variance Decomposition

#### **Bagging**

- **Linear Regression**
- 5 Vectorization
- **Optimization**
- Feature Mappings
- **Regularization**

Loops v.s. Vectorized Code  $\mu$  $\omega$   $\frac{1}{\sqrt{1+\frac{1}{2}}}\times\frac{M}{1-\cdots}$   $\frac{1}{\sqrt{1-\frac{1}{2}}}\times\frac{1}{\sqrt{1-\frac{1}{2}}}\times\frac{1}{\sqrt{1-\frac{1}{2}}}\times\frac{1}{\sqrt{1-\frac{1}{2}}}\times\frac{1}{\sqrt{1-\frac{1}{2}}}\times\frac{1}{\sqrt{1-\frac{1}{2}}}\times\frac{1}{\sqrt{1-\frac{1}{2}}}\times\frac{1}{\sqrt{1-\frac{1}{2}}}\times\frac{1}{\sqrt{1-\frac{1}{2}}}\times\frac{1}{\sqrt{1-\frac{1}{2}}}\times\frac{1$ 

We can compute prediction for one data point using a for loop:

$$
y = b
$$
  
for j in range(M):  

$$
y = \omega^{T}x + b
$$
  

$$
y' = w[j] * x[j]
$$

- But, excessive super/sub scripts are hard to work with, and Python loops are slow.
- Instead, we express algorithms using vectors and matrices.

$$
\mathbf{w} = (w_1, \dots, w_D)^\top \qquad \mathbf{x} = (x_1, \dots, x_D)^\top
$$

$$
y = \mathbf{w}^\top \mathbf{x} + b
$$

• This is simpler and executes much faster:

$$
y = np.dot(w, x) + b
$$

# Benefits of Vectorization

Why vectorize?

- The code is simpler and more readable. No more dummy variables/indices! e.g BLAS libraries
- Vectorized code is much faster
	- ► Cut down on Python interpreter overhead
	- $\triangleright$  Use highly optimized linear algebra libraries (hardware support)
	- ► Matrix multiplication very fast on GPU

You will practice switching in and out of vectorized form.

- Some derivations are easier to do element-wise
- Some algorithms are easier to write/understand using for-loops and vectorize later for performance

#### Predictions for the Dataset

- Put training examples into a design matrix **X**.
- Put targets into the target vector **t**.
- We can compute the predictions for the whole dataset.

 $Xw + b1 = y$  $\sqrt{ }$  $\overline{\phantom{a}}$  $x_1^{(1)}$   $x_2^{(1)}$  ...  $x_D^{(1)}$ <br>  $x_1^{(2)}$   $x_2^{(2)}$  ...  $x_D^{(2)}$  $\vdots$  ...  $\ddots$  ...  $\ddots$  ...<br> $\vdots$  ... ... ...  $x_1^{(N)}$   $x_2^{(N)}$  ...  $x_D^{(N)}$ 1  $\Bigg\}$  $\sqrt{ }$  $\overline{\phantom{a}}$ *w*<sup>1</sup> *w*<sup>2</sup> . . . *w<sup>D</sup>* 1  $+ b$  $\sqrt{ }$  $\overline{\phantom{a}}$ 1 1 . . . 1 1  $\Bigg) =$  $\sqrt{ }$  $\overline{ }$ *y*(1) . . .  $y^{(N)}$ 1  $\overline{\phantom{a}}$ D  $\mathcal{U}$  $\begin{pmatrix} 1 \\ 1 \end{pmatrix}$ 

We can compute the squared error cost across the whole dataset.  
\n
$$
\mathcal{R}_{\mathbf{t}}\mathbf{a}_{\mathbf{w}}\mathbf{b}_{\mathbf{w}}^{\mathbf{a}} = \mathbf{X}_{\mathbf{w}} + b\mathbf{1} \in |\mathcal{R}^{\mathbf{N}\times \mathbf{1}}|
$$
\n
$$
\mathcal{J} = \frac{1}{2N}||\mathbf{y} - \mathbf{t}||^2
$$
\nSometimes we may use  $\mathcal{J} = \frac{1}{2}||\mathbf{y} - \mathbf{t}||^2$ , without a normalizer.

This would correspond to the sum of losses, and not the averaged loss. The minimizer does not depend on *N* (but optimization might!).

We can combine the bias and the weights and add a column of 1's to design matrix.

Our predictions become

 $y = Xw$ .

$$
\mathbf{X} = \begin{bmatrix} 1 & [\mathbf{x}^{(1)}]^\top \\ 1 & [\mathbf{x}^{(2)}]^\top \\ 1 & \vdots \end{bmatrix} \in \mathbb{R}^{N \times (D+1)} \text{ and } \mathbf{w} = \begin{bmatrix} b \\ w_1 \\ w_2 \\ \vdots \end{bmatrix} \in \mathbb{R}^{D+1}
$$

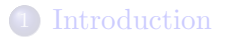

2 Bias-Variance Decomposition

#### **Bagging**

- **Linear Regression**
- **Vectorization**
- 6 Optimization
- Feature Mappings
- **Regularization**

Solving the Minimization Problem  $\mathcal D$  Model  $\mathcal Q$  hoss function ③Data representation

Goal is to minimize the cost function  $\mathcal{J}(\mathbf{w})$ .

Recall: the minimum of a smooth function (if it exists) occurs at a critical point, i.e. point where the derivative is zero.

$$
\nabla_{\mathbf{w}} \mathcal{J} = \frac{\partial \mathcal{J}}{\partial \mathbf{w}} = \begin{pmatrix} \frac{\partial \mathcal{J}}{\partial w_1} \\ \vdots \\ \frac{\partial \mathcal{J}}{\partial w_D} \end{pmatrix} \mathbf{K} \cdot \begin{pmatrix} \nabla (\mathbf{w}) - \mathbf{s} \cdot \mathbf{r} \cdot \mathbf{r} \\ \nabla (\mathbf{w}) - \mathbf{s} \cdot \mathbf{r} \cdot \mathbf{r} \cdot \math
$$

Solutions may be direct or iterative.

- Direct solution: set the gradient to zero and solve in closed form — directly find provably optimal parameters.
- Iterative solution: repeatedly apply an update rule that gradually takes us closer to the solution.

# Minimizing 1D Function

- Consider  $\mathcal{J}(w)$  where *w* is 1D.
- Seek  $w = w^*$  to minimize  $\mathcal{J}(w)$ .
- The gradients can tell us where the maxima and minima of functions lie
- Strategy: Write down an algebraic expression for  $\nabla_w \mathcal{J}(w)$ . Set  $\nabla_w \mathcal{J}(w) = 0$ . Solve for *w*.

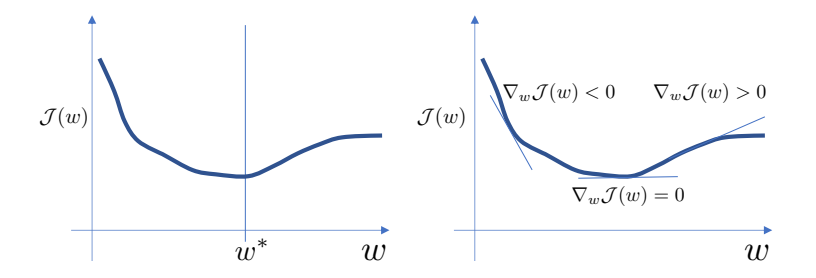

#### Direct Solution for Linear Regression

- Seek **w** to minimize  $\mathcal{J}(\mathbf{w}) = \frac{1}{2} ||\mathbf{X}\mathbf{w} \mathbf{t}||^2$
- $\bullet$  Taking the gradient with respect to **w** and setting it to **0**, we get:

$$
\nabla_{\mathbf{w}} \mathcal{J}(\mathbf{w}) = \mathbf{X}^{\top} \mathbf{X} \mathbf{w} - \mathbf{X}^{\top} \mathbf{t} = \mathbf{0}
$$

See course notes for derivation.

• Optimal weights:

$$
\mathbf{w}^* = (\mathbf{X}^\top \mathbf{X})^{-1} \mathbf{X}^\top \mathbf{t}
$$

Few models (like linear regression) permit direct solution.

 $J(\omega) = |y_{\alpha}||\hat{\chi}\vec{\omega} - \vec{t}||^{2} = |y_{\alpha}|\left(\hat{\chi}\vec{\omega} - \vec{t}\right)|^{2}$ f2. f- '  $= 12(1 - x\vec{\omega}) \mathbb{I} (t - x\vec{\omega})$ Matrix Cookbook equation (84)  $\sqrt{J(\omega)}$  $\frac{M_{\text{adrix}}}{\text{d}} \frac{\text{Cokbook}}{2} = \frac{1}{2} \left[ -\frac{1}{2} \times \frac{1}{2} + \frac{1}{2} \times \frac{1}{2} \right] = \frac{1}{2} \left[ -\frac{1}{2} \times \frac{1}{2} + \frac{1}{2} \times \frac{1}{2} \right] = \frac{1}{2} \left[ -\frac{1}{2} \times \frac{1}{2} + \frac{1}{2} \times \frac{1}{2} \right] = \frac{1}{2} \left[ -\frac{1}{2} \times \frac{1}{2} + \frac{1}{2} \times \frac{1}{2} \right$  $Set$   $\partial \mathfrak{T}(\omega) = 0$   $\not\in$  solve for  $\vec{\omega}$  $J'x = x^1$  $\boldsymbol{\omega}^*=(\vec{\chi}\times\vec{\chi})$  $-1$   $\chi$   $+$ 

- Many optimization problems don't have a direct solution.
- A more broadly applicable strategy is gradient descent.
- Gradient descent is an iterative algorithm, which means we apply an update repeatedly until some criterion is met.
- We initialize the weights to something reasonable (e.g. all zeros) and repeatedly adjust them in the direction of steepest descent.

# Deriving Update Rule

Observe:

- if  $\partial \mathcal{J}/\partial w_i > 0$ , then decreasing  $\mathcal{J}$  requires decreasing  $w_i$ .
- if  $\partial \mathcal{J}/\partial w_i < 0$ , then decreasing  $\mathcal{J}$  requires increasing  $w_i$ .

The following update always decreases the cost function for small enough  $\alpha$  (unless  $\partial \mathcal{J}/\partial w_j = 0$ ):

$$
w_j \leftarrow w_j - \alpha \frac{\partial \mathcal{J}}{\partial w_j}
$$

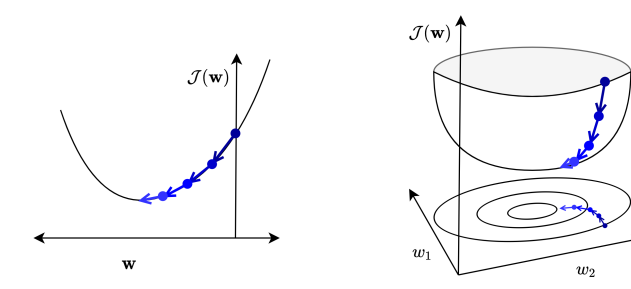

#### Setting Learning Rate

Gradient descent update rule:

$$
w_j \leftarrow w_j - \alpha \frac{\partial \mathcal{J}}{\partial w_j}
$$

 $\alpha > 0$  is a learning rate (or step size).

- The larger  $\alpha$  is, the faster w changes.
- Values are typically small, e.g. 0.01 or 0.0001.
- We'll see later how to tune the learning rate.
- If minimizing total loss rather than average loss, needs a smaller learning rate  $(\alpha' = \alpha/N)$ .

#### Gradient Descent Intuition

Gradient descent gets its name from the gradient, the direction of fastest *increase*.

$$
\nabla_{\mathbf{w}} \mathcal{J} = \frac{\partial \mathcal{J}}{\partial \mathbf{w}} = \begin{pmatrix} \frac{\partial \mathcal{J}}{\partial w_1} \\ \vdots \\ \frac{\partial \mathcal{J}}{\partial w_D} \end{pmatrix}
$$

Update rule in vector form:

$$
\mathbf{w} \leftarrow \mathbf{w} - \alpha \frac{\partial \mathcal{J}}{\partial \mathbf{w}}
$$

Update rule for linear regression:

$$
\mathbf{w} \leftarrow \mathbf{w} - \frac{\alpha}{N} \sum_{i=1}^{N} (y^{(i)} - t^{(i)}) \mathbf{x}^{(i)}
$$

Gradient descent updates w in the direction of fastest *decrease*. Once it converges, we get a critical point, i.e.  $\frac{\partial \mathcal{J}}{\partial \mathbf{w}} = \mathbf{0}$ .

Intro ML (UofT) CSC311-Lec3 39 / 58

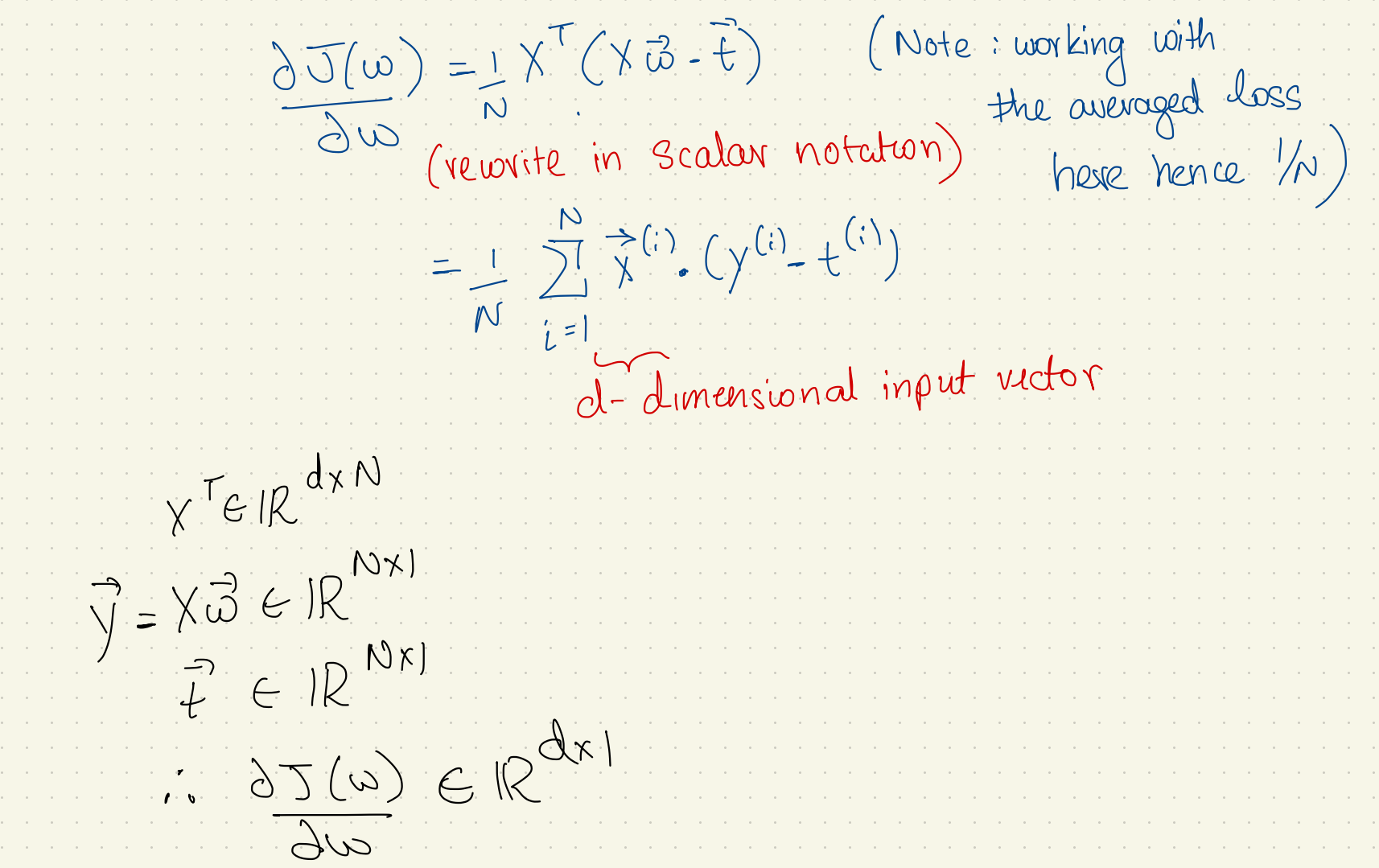

- Applicable to a much broader set of models.
- Easier to implement than direct solutions.
- More efficient than direct solution for regression in high-dimensional space.
	- $\blacktriangleright$  The linear regression direction solution  $(\mathbf{X}^\top \mathbf{X})^{-1} \mathbf{X}^\top \mathbf{t}$ requires matrix inversion, which is  $\mathcal{O}(D^3)$ .
	- $\triangleright$  Gradient descent update costs  $\mathcal{O}(ND)$ or less with stochastic gradient descent.
	- If Huge difference if  $D$  is large.

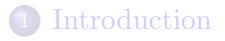

2 Bias-Variance Decomposition

#### **Bagging**

- **Linear Regression**
- **Vectorization**
- **Optimization**
- 7 Feature Mappings
- **Regularization**

Can we use linear regression to model a non-linear relationship?

- Map the input features to another space  $\psi(\mathbf{x}) : \mathbb{R}^D \to \mathbb{R}^d$ .
- Treat the mapped feature (in  $\mathbb{R}^d$ ) as the input of a linear regression procedure.

$$
\begin{array}{c}\n\gamma \vee \gamma \times \longrightarrow^{\{1\}\n\end{array}\n\quad \begin{array}{ccc}\n\gamma \vee \gamma \times \times \gamma & \gamma \times \times^{\{2\}} \\
\gamma \vee \gamma \times \times \times^{\{3\}} & \gamma \end{array}
$$

# Modeling a Non-Linear Relationship

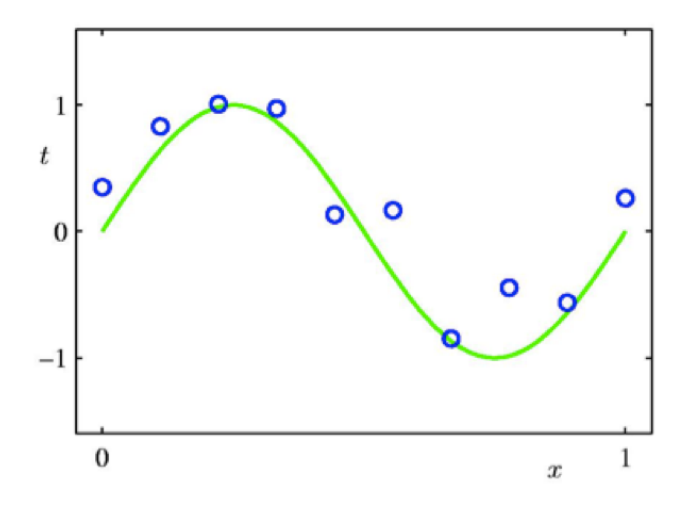

#### Polynomial Feature Mapping

Fit the data using a degree-*M* polynomial function of the form:

$$
y = w_0 + w_1 x + w_2 x^2 + \dots + w_M x^M = \sum_{i=0}^{M} w_i x^i
$$

- The feature mapping is  $\psi(x) = [1, x, x^2, ..., x^M]^\top$ .
- $y = \psi(x)^\top \mathbf{w}$  is linear in  $w_0, w_1, ...$
- Use linear regression to find w.

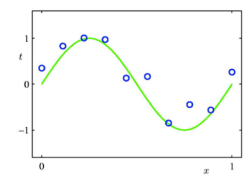

 $y=w_0$ 

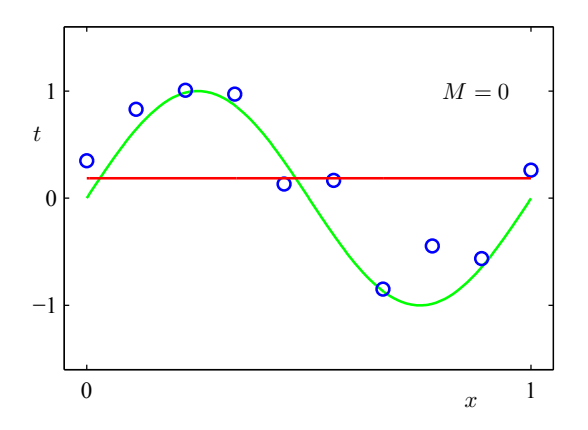

[Pattern Recognition and Machine Learning, Christopher Bishop.]

 $y = w_0 + w_1x$ 

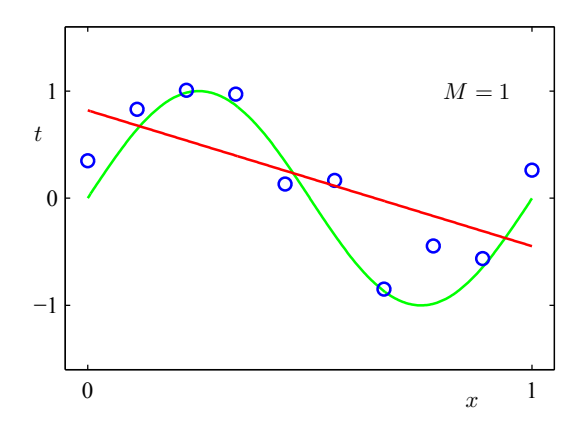

[Pattern Recognition and Machine Learning, Christopher Bishop.]

Intro ML (UofT) CSC311-Lec3 46/58

$$
y = w_0 + w_1 x + w_2 x^2 + w_3 x^3
$$

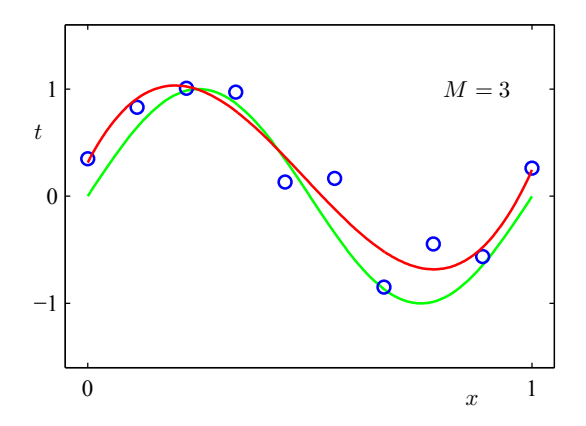

[Pattern Recognition and Machine Learning, Christopher Bishop.]

Intro ML (UofT) CSC311-Lec3 47/58

$$
y = w_0 + w_1 x + w_2 x^2 + w_3 x^3 + \ldots + w_9 x^9
$$

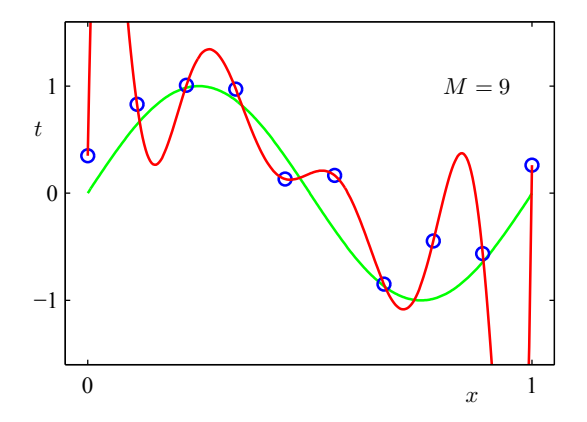

[Pattern Recognition and Machine Learning, Christopher Bishop.]

Intro ML (UofT) CSC311-Lec3 48/58

#### Model Complexity and Generalization

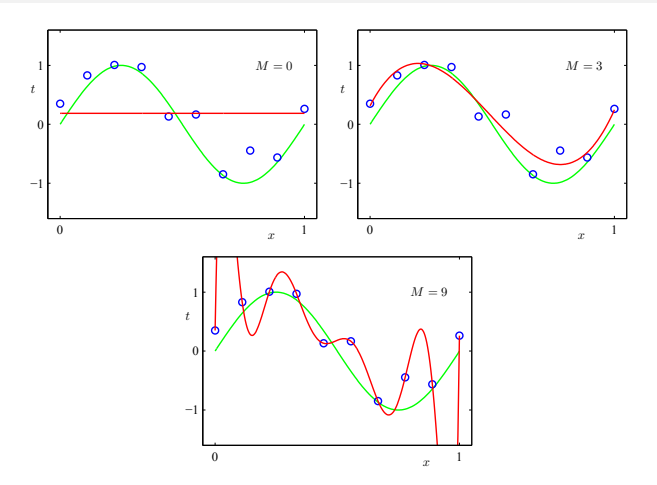

Under-fitting  $(M=0)$ : Model is too simple, doesn't fit data well.

Good model (M=3): Small test error, generalizes well.

Over-fitting  $(M=9)$ : Model is too complex, fits data perfectly.

Intro ML (UofT) CSC311-Lec3 49/58

#### Model Complexity and Generalization

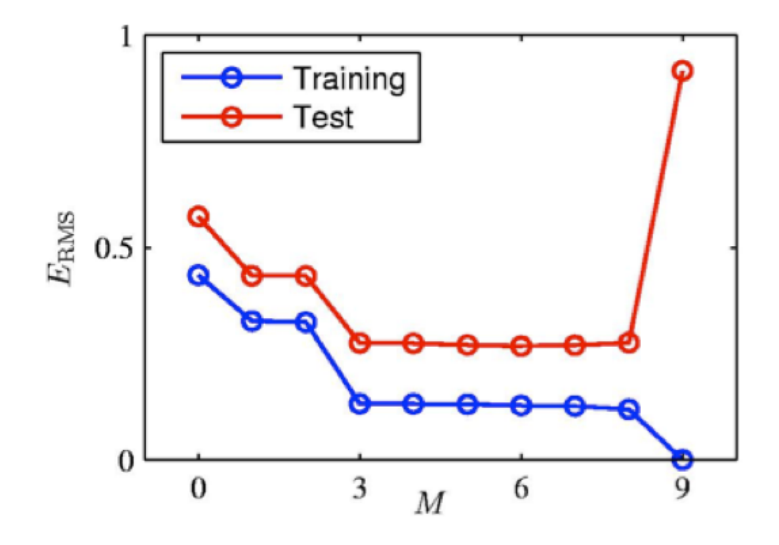

#### Model Complexity and Generalization

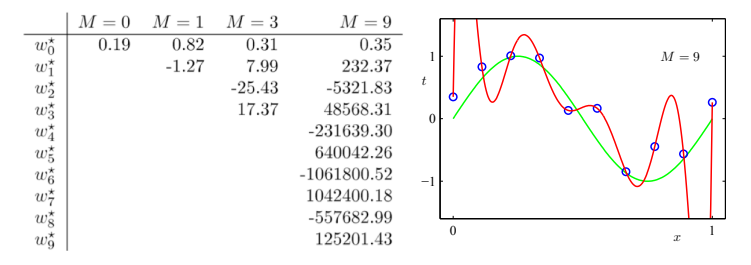

- $\bullet$  As  $M$  increases, the magnitude of coefficients gets larger.
- For  $M = 9$ , the coefficients have become finely tuned to the data.
- Between data points, the function exhibits large oscillations.

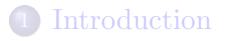

2 Bias-Variance Decomposition

#### **Bagging**

- **Linear Regression**
- **Vectorization**
- **Optimization**
- Feature Mappings

#### Regularization

How can we control the model complexity?

- $\bullet$  A crude approach: restrict  $\#$  of parameters / basis functions. For polynomial expansion, tune *M* using a validation set.
- Another approach: regularize the model. Regularizer is a function that quantifies how much we prefer one hypothesis vs. another.

# $L^2$  (or  $\ell_2$ ) Regularization

Encourage the weights to be small by choosing the  $L^2$  penalty as our regularizer.  $cost$  function

$$
\mathcal{R}(\mathbf{w}) = \frac{1}{2} ||\mathbf{w}||_2^2 = \frac{1}{2} \sum_j w_j^2.
$$

An addition

st tunged to

desired

to the

 $t_0$  encourage

exhibit

behaviour.

• The regularized cost function makes a trade-off between the fit to the data and the norm of the weights.

$$
\mathcal{J}_{\text{reg}}(\mathbf{w}) = \mathcal{J}(\mathbf{w}) + \lambda \mathcal{R}(\mathbf{w}) = \mathcal{J}(\mathbf{w}) + \frac{\lambda}{2} \sum_{j} w_j^2.
$$

- If the model fits training data poorly,  $\mathcal J$  is large. If the weights are large in magnitude, *R* is large.
- Large  $\lambda$  penalizes weight values more.
- Tune hyperparameter  $\lambda$  with a validation set.

# *L*<sup>2</sup> Regularization Picture

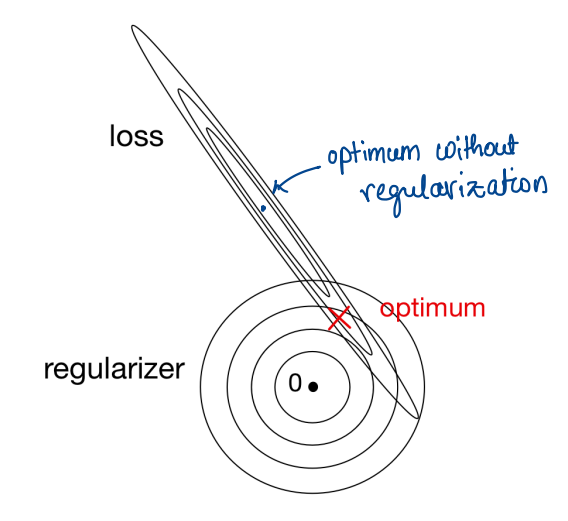

# *L*<sup>2</sup> Regularized Least Squares: Ridge regression

For the least squares problem, we have  $\mathcal{J}(\mathbf{w}) = \frac{1}{2N} ||\mathbf{X}\mathbf{w} - \mathbf{t}||^2$ . • When  $\lambda > 0$  (with regularization), regularized cost gives

$$
\mathbf{w}_{\lambda}^{\text{Ridge}} = \underset{\mathbf{w}}{\operatorname{argmin}} \mathcal{J}_{\text{reg}}(\mathbf{w}) = \underset{\mathbf{w}}{\operatorname{argmin}} \frac{1}{2N} \|\mathbf{X}\mathbf{w} - \mathbf{t}\|_{2}^{2} + \frac{\lambda}{2} \|\mathbf{w}\|_{2}^{2}
$$

$$
= (\mathbf{X}^{\top}\mathbf{X} + \lambda N\mathbf{I})^{-1} \mathbf{X}^{\top} \mathbf{t}
$$

- $\lambda = 0$  (no regularization) reduces to least squares solution!
- Can also formulate the problem as

$$
\underset{\mathbf{w}}{\operatorname{argmin}}\ \frac{1}{2}\|\mathbf{X}\mathbf{w}-\mathbf{t}\|_2^2+\frac{\lambda}{2}\|\mathbf{w}\|_2^2
$$

with solution

$$
\mathbf{w}_{\lambda}^{\mathrm{Ridge}} = (\mathbf{X}^{\top}\mathbf{X} + \lambda \mathbf{I})^{-1}\mathbf{X}^{\top}\mathbf{t}.
$$

# Gradient Descent under the *L*<sup>2</sup> Regularization

 $\bullet$  Gradient descent update to minimize  $\mathcal{J}$ :

$$
\mathbf{w} \leftarrow \mathbf{w} - \alpha \frac{\partial}{\partial \mathbf{w}} \mathcal{J}
$$

The gradient descent update to minimize the *L*<sup>2</sup> regularized cost  $\mathcal{J} + \lambda \mathcal{R}$  results in weight decay:

$$
\mathbf{w} \leftarrow \mathbf{w} - \alpha \frac{\partial}{\partial \mathbf{w}} (\mathcal{J} + \lambda \mathcal{R})
$$

$$
= \mathbf{w} - \alpha \left( \frac{\partial \mathcal{J}}{\partial \mathbf{w}} + \lambda \frac{\partial \mathcal{R}}{\partial \mathbf{w}} \right)
$$

$$
= \mathbf{w} - \alpha \left( \frac{\partial \mathcal{J}}{\partial \mathbf{w}} + \lambda \mathbf{w} \right)
$$

$$
= (1 - \alpha \lambda) \mathbf{w} - \alpha \frac{\partial \mathcal{J}}{\partial \mathbf{w}}
$$

Linear regression exemplifies recurring themes of this course:

- choose a model and a loss function
- formulate an optimization problem
- solve the minimization problem using direction solution or gradient descent.
- vectorize the algorithm, i.e. represent in terms of linear algebra
- make a linear model more powerful using feature mappings
- improve the generalization by adding a regularizer